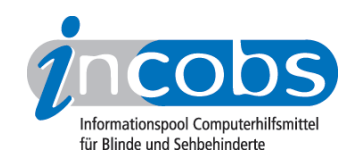

## 17.04.2009 INCOBS auf der SightCity 2009

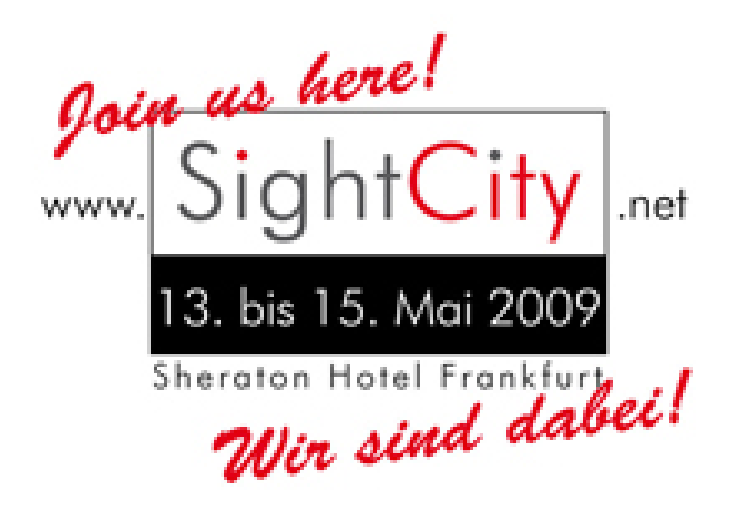

Natürlich werden auch wir die [SightCity](http://www.sightcity.net/index-d.html)<sup>1</sup> nicht versäumen. Im Rahmen des Messeforums werden wir am Freitag, den 15. Mai um 12.15 Uhr unter dem Titel "Läuft alles rund mit Windows Vista und Office 2007?" die Ergebnisse des aktuellen Screenreader- und Vergrößerungssystemstests vorstellen. Frau Schulze vom BFW Halle wird außerdem über die praktischen Erfahrungen bei der Schulung von Vista und Office 2007 berichten. Wie gravierend ist die Umstellung in der Praxis?

Besuchen Sie uns auch auf unserem Informationsstand, Nr. C4. Wir freuen uns auf den persönlichen Austausch mit Ihnen!

Um die Wartezeit zu verkürzen, hat unser Trendscout Carsten Albrecht einen Blick in die Zukunft geworfen und schildert in seinem Artikel "[Trends zur Sightcity 2009 - Mobiles](http://incobs.info/infothek/veroeffentlichungen/artikel/vorschau_sightcity09.php)  [Computing](http://incobs.info/infothek/veroeffentlichungen/artikel/vorschau_sightcity09.php) 2", was sie auf der diesjährigen SightCity erwarten dürfen.

Kategorien: [Hilfsmittel](http://incobs.info/aktuelles/index.php?kat=_5)<sup>3</sup>, [Veranstaltungen](http://incobs.info/aktuelles/index.php?kat=_7)<sup>4</sup>

## ■ Diesen Beitrag kommentieren

Sie möchten einen Kommentar zu diesem Beitrag schreiben? Dann füllen Sie einfach das folgende Formular aus!

Bitte füllen Sie alle Felder aus, die mit einem Sternchen (\*) gekennzeichnet sind geben Sie also mindestens Ihren Namen und Ihren Kommentar ein. Die Angabe Ihrer E-Mail-Adresse und/oder Ihrer Website ist optional. Ihre E-Mail-Adresse wird nicht veröffentlicht. Ihr Beitrag kann bis zu 3000 Zeichen lang sein. Sie können nur einfachen Text eingeben, HTML-Tags sind nicht zulässig.

\* Ihr Kommentar Kommentar

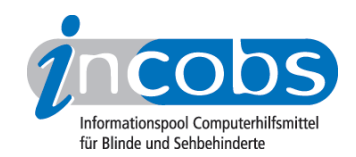

\* Ihr Name Ihre E-Mail-Adresse Ihre Website

## **n** Links

- 1. <http://www.sightcity.net/index-d.html>
- 2. [http://incobs.info/infothek/veroeffentlichungen/artikel/vorschau\\_sightcity09.](http://incobs.info/infothek/veroeffentlichungen/artikel/vorschau_sightcity09.php) [php](http://incobs.info/infothek/veroeffentlichungen/artikel/vorschau_sightcity09.php)
- 3. [http://incobs.info/aktuelles/index.php?kat=\\_5](http://incobs.info/aktuelles/index.php?kat=_5)
- 4. [http://incobs.info/aktuelles/index.php?kat=\\_7](http://incobs.info/aktuelles/index.php?kat=_7)